## Device Preview in Aktion

Warum dieses Feature der Hammer ist!?

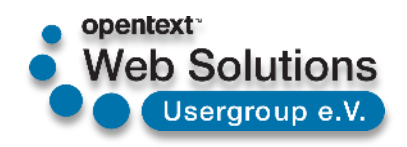

#### Die zentrale Frage

## Wie sieht denn meine Webseite *mobil* aus? und Wie kann man sich das vorher mal ansehen?

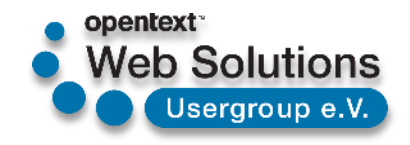

# Möglichkeiten im Vergleich

Bearbeitung

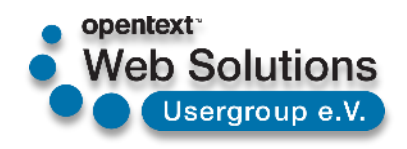

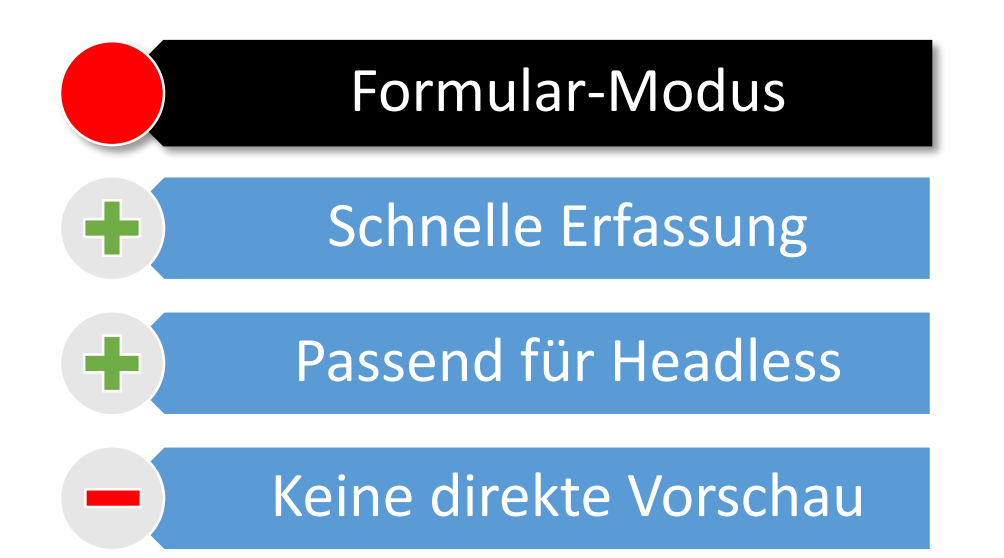

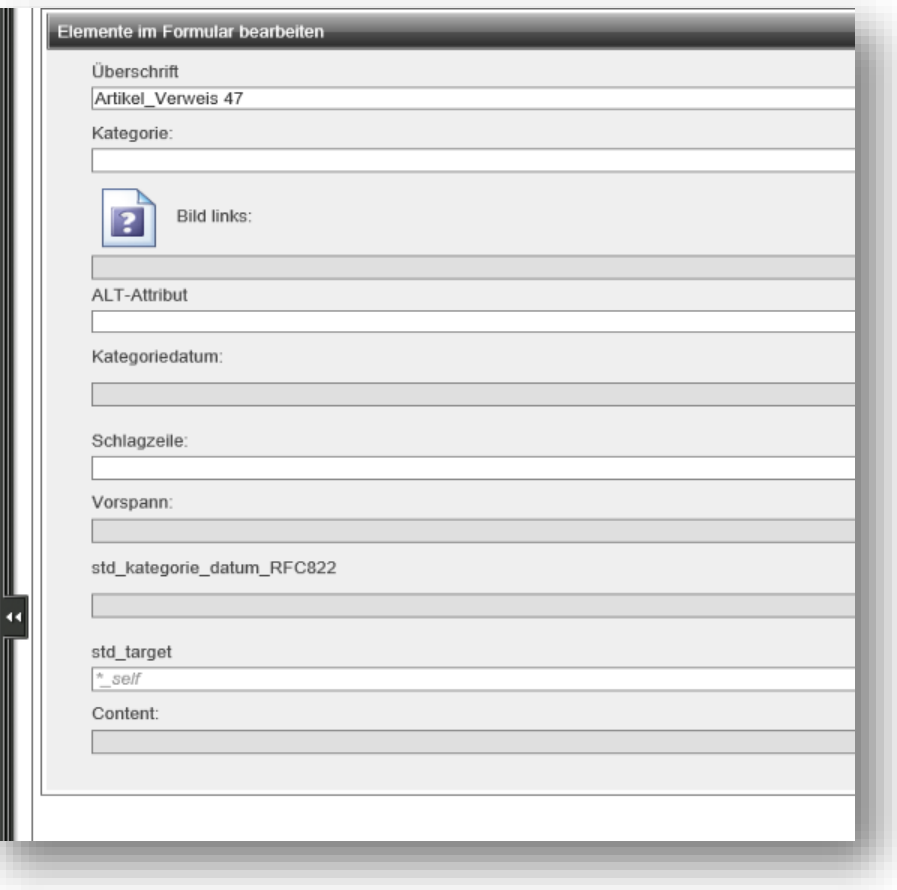

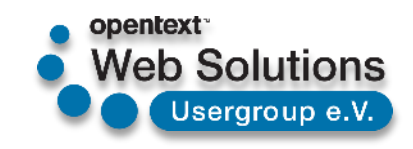

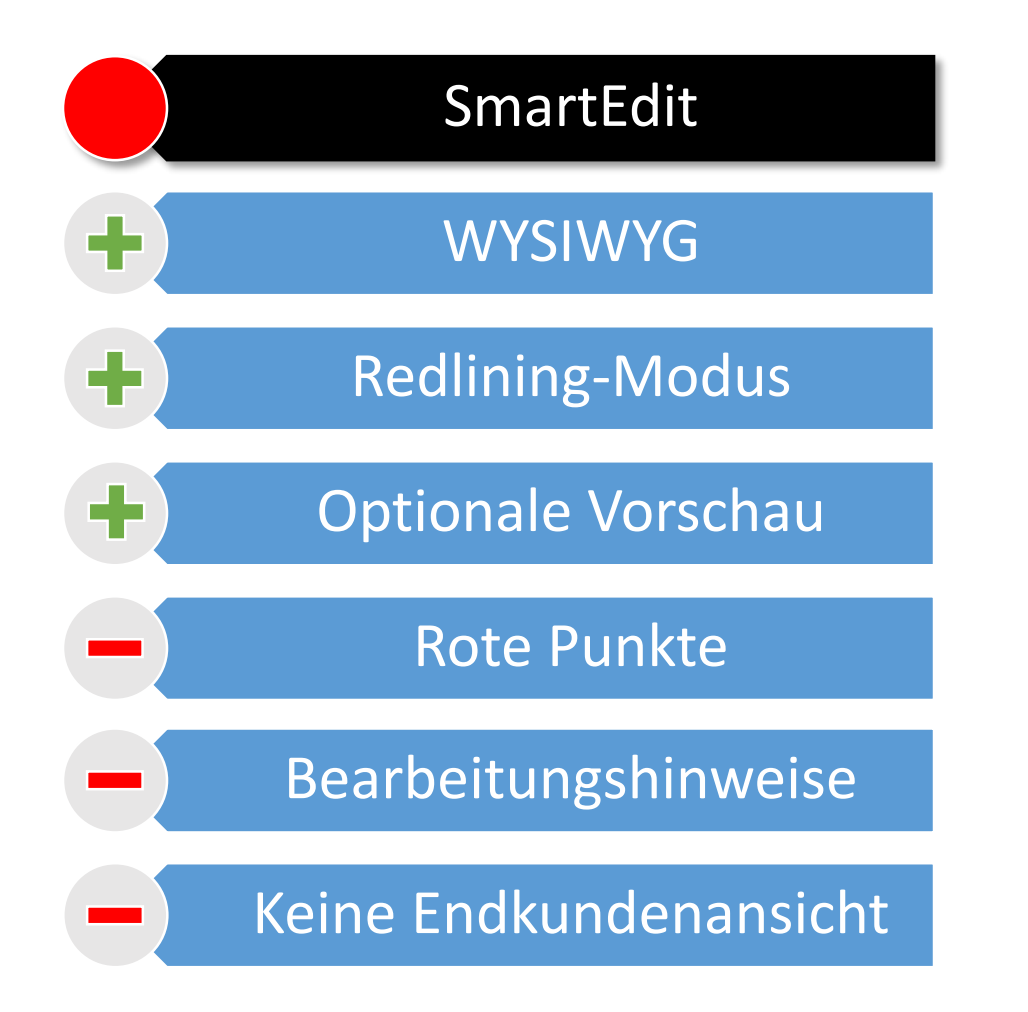

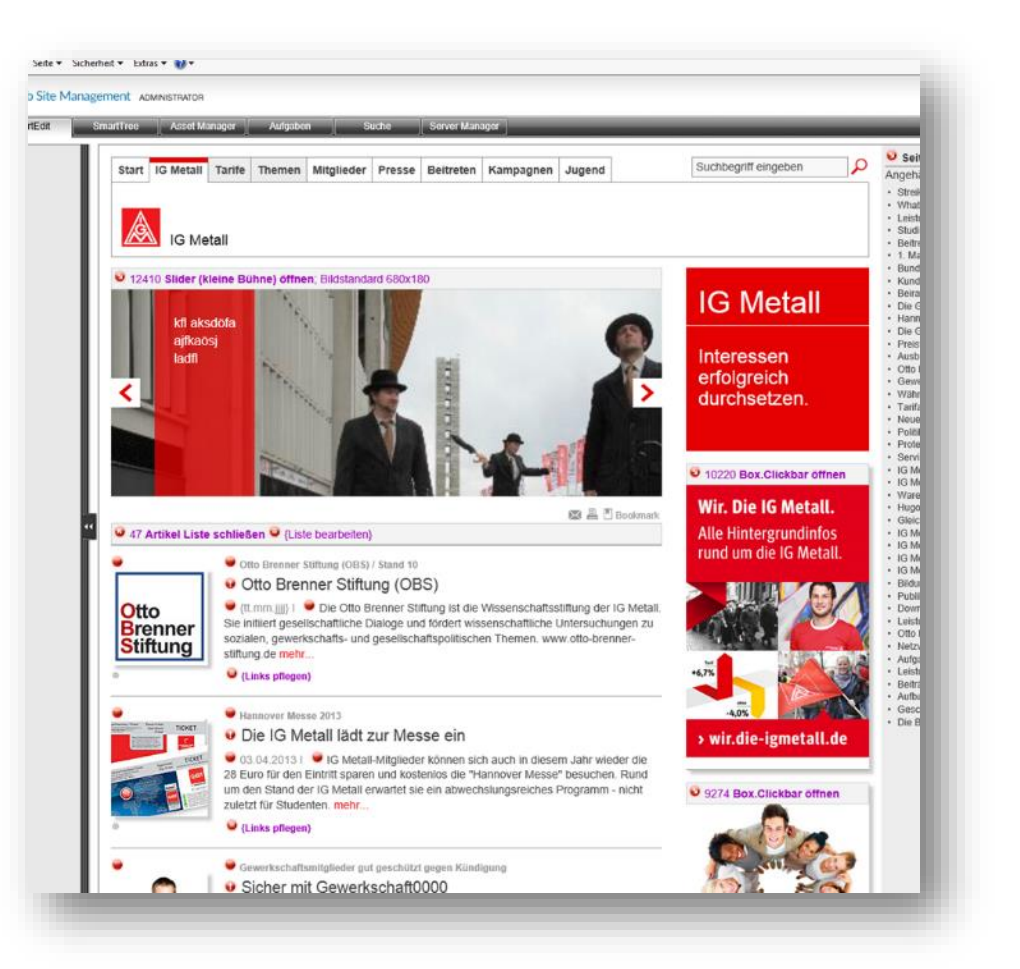

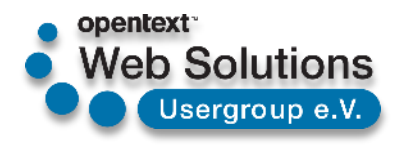

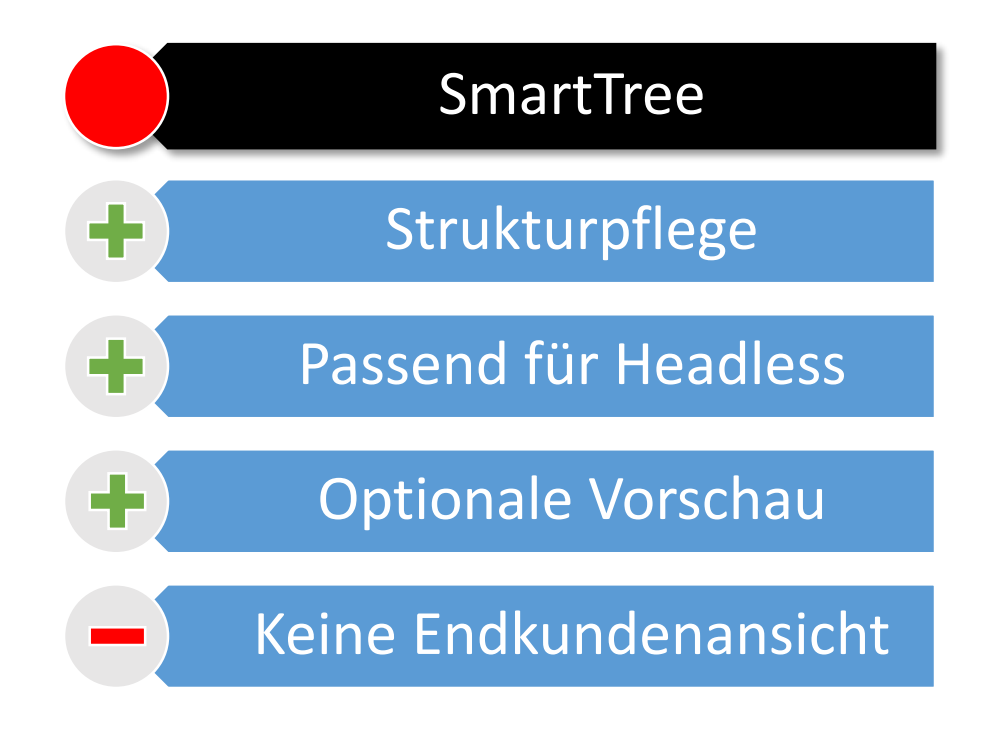

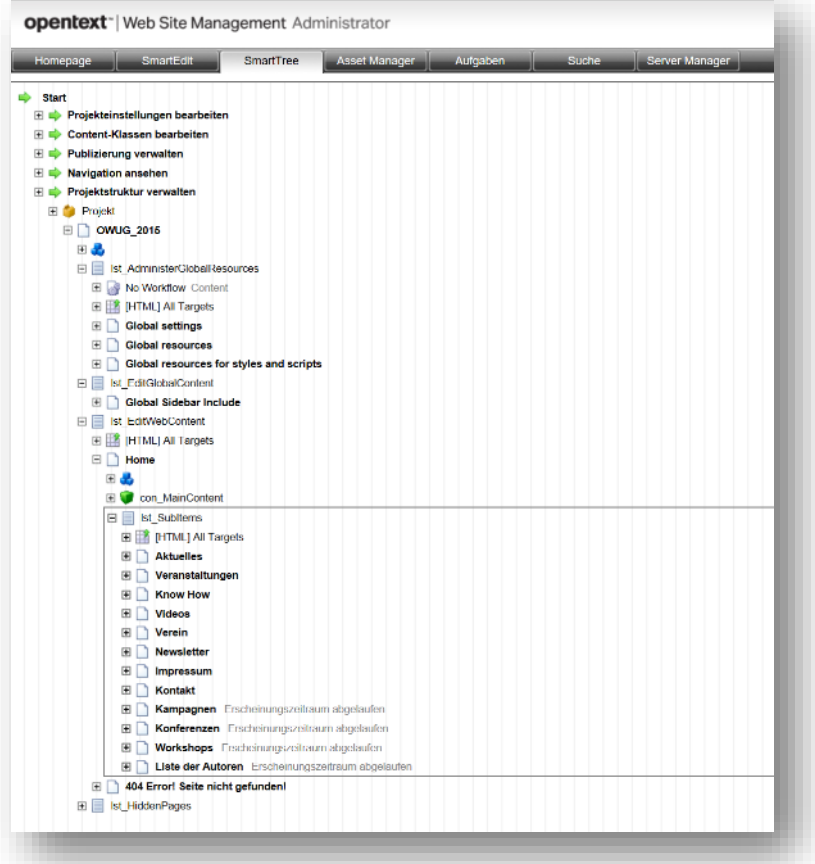

![](_page_5_Picture_3.jpeg)

![](_page_6_Figure_1.jpeg)

![](_page_6_Picture_2.jpeg)

# Möglichkeiten im Vergleich

Vorschau

![](_page_7_Picture_2.jpeg)

![](_page_8_Figure_1.jpeg)

![](_page_8_Picture_38.jpeg)

**Web Solutions** 

Usergroup e.V.

![](_page_9_Figure_1.jpeg)

![](_page_9_Picture_2.jpeg)

Usergroup e.V.

![](_page_10_Figure_1.jpeg)

![](_page_10_Picture_2.jpeg)

![](_page_10_Picture_3.jpeg)

![](_page_11_Figure_1.jpeg)

![](_page_11_Picture_2.jpeg)

![](_page_11_Picture_3.jpeg)

![](_page_12_Figure_1.jpeg)

![](_page_12_Picture_2.jpeg)

![](_page_13_Figure_1.jpeg)

![](_page_13_Picture_2.jpeg)

![](_page_14_Figure_1.jpeg)

![](_page_14_Picture_2.jpeg)

![](_page_14_Picture_3.jpeg)

![](_page_15_Figure_1.jpeg)

![](_page_15_Figure_2.jpeg)

![](_page_15_Picture_3.jpeg)

![](_page_16_Figure_1.jpeg)

![](_page_16_Picture_2.jpeg)

![](_page_16_Picture_3.jpeg)

![](_page_17_Figure_1.jpeg)

![](_page_17_Picture_2.jpeg)

Usergroup e.V.

## LIVE DEMO

Device Preview in Aktion

![](_page_18_Picture_2.jpeg)

#### Live Demo

![](_page_19_Picture_1.jpeg)

https://otms.opentext-usergroup.org:8443/DevicePreview/

![](_page_19_Picture_3.jpeg)

### Es gibt viele Möglichkeiten sich schnell und einfach einen Überblick zu verschaffen

und

## andere bei Bedarf mit einzubeziehen. Alles "Out of the Box"!

![](_page_20_Picture_4.jpeg)